## Simulation du fonctionnement

Ce document fournit les éléments essentiels à la simulation du garage à trottinettes

 $\overline{\phantom{a}}$  cliqué épéter indéfiniment

Capteur Gauche

1/ La structure essentielle au programme

## 2/ La détection de la trottinette

Ce script (représenté par la brique "trottinette touché") permet de simuler le fonctionnement du capteur (si la trottinette touche le capteur)

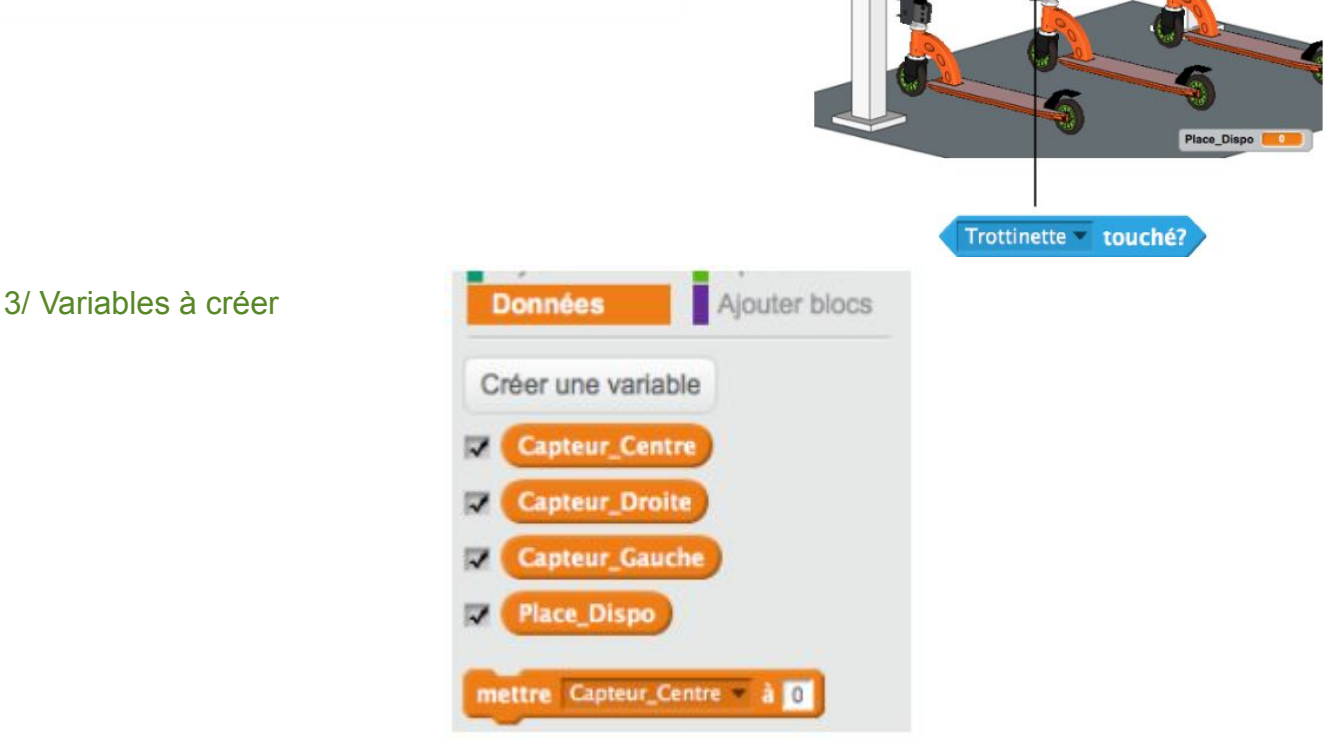

## 4/ Ajouter du réalisme

Pour ajouter du réalisme à la simulation il est possible de changer l'aspect des capteurs

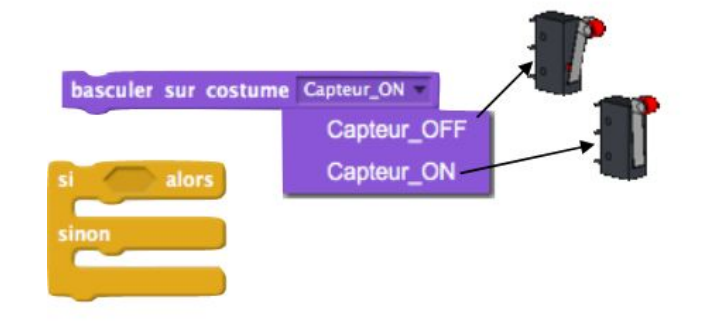

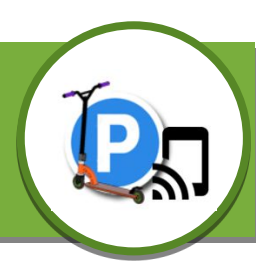

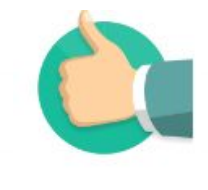